Copyright (c) 2009 - 2017 Young W. Lim.

 Permission is granted to copy, distribute and/or modify this document under the terms of the GNU Free Documentation License, Version 1.2 or any later version published by the Free Software Foundation; with no Invariant Sections, no Front-Cover Texts, and no Back-Cover Texts. A copy of the license is included in the section entitled "GNU Free Documentation License".

Please send corrections (or suggestions) to [youngwlim@hotmail.com.](mailto:youngwlim@hotmail.com)

This document was produced by using OpenOffice and Octave.

Based on M.J. Roberts, Fundamentals of Signals and Systems S.K. Mitra, Digital Signal Processing : a computer-based approach 2<sup>nd</sup> ed S.D. Stearns, Digital Signal Processing with Examples in MATLAB

B.D Storey, Computing Fourier Series and Power Spectrum with MATLAB B Ninness, Spectral Analysis using the FFT U of Rhode Island, ELE 436, FFT Tutorial

# $fft(x)$

**fft** (**x**)

- Compute the discrete Fourier transform of **x** using a Fast Fourier Transform (FFT) algorithm.
- The FFT is calculated along the first non-singleton dimension of the array.
- $\cdot$  if **x** is a matrix, fft  $(x)$  computes the FFT for each column of **x**.

U of Rhode Island, ELE 436, FFT Tutorial

# $fft(x, n)$

**fft** (**x**, n)

- If called with two arguments, n is expected to be an integer specifying the number of elements of **x** to use, or an empty matrix to specify that its value should be ignored.
- If n is larger than the dimension (the number of data) along which the FFT is calculated, then **x** is resized and padded with zeros.
- If n is smaller than the dimension (the number of data) along which the FFT is calculated, then x is truncated.

U of Rhode Island, ELE 436, FFT Tutorial

# fft(x, n, dim)

#### **fft** (**x**, n, dim)

• If called with three arguments, dim is an integer specifying the dimension of the matrix along which the FFT is performed

U of Rhode Island, ELE 436, FFT Tutorial

#### A Cosine Waveform

$$
\begin{array}{ll} \mathsf{n} = [0:29]; \\ \mathsf{x} = \cos(2*pi*(\mathsf{n}/10)); \end{array}
$$

$$
n\,T_s = n \cdot \frac{1}{10}
$$

 $x= cos((2/10)*pi*n);$ 

$$
nT_s = n \cdot 1
$$

$$
\omega_0 n T_s = 2 \pi f_0 n T_s = \frac{2\pi}{T_0} n T_s = 2 \pi n \frac{T_s}{T_0} \qquad \omega_0 t = 2 \pi f t
$$
  

$$
\omega_0 n T_s = 2 \pi f_0 n T_s = 2 \pi \cdot 1 \cdot n \cdot \frac{1}{10} \qquad \omega_0 n T_s = 2 \pi f_0 n T_s = 2 \pi \cdot \frac{1}{10} \cdot n \cdot 1
$$
  

$$
f_0 = 1 \qquad T_0 = 1 \qquad T_s = 0.1 \qquad f_0 = 0.1 \quad T_0 = 10 \quad T_s = 1
$$

U of Rhode Island, ELE 436, FFT Tutorial

**DFT Octave Codes (0B)** 7

#### Many waveforms share the same sampled data

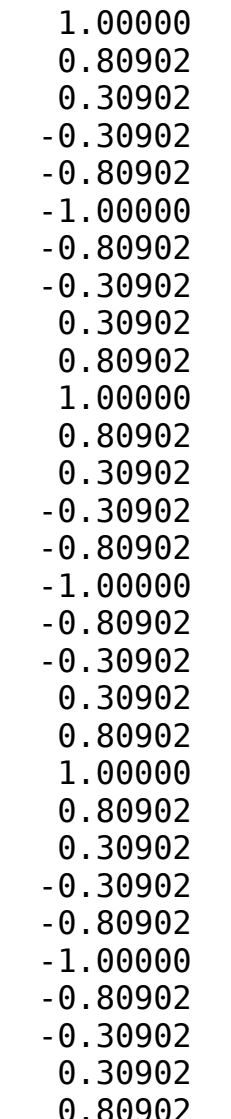

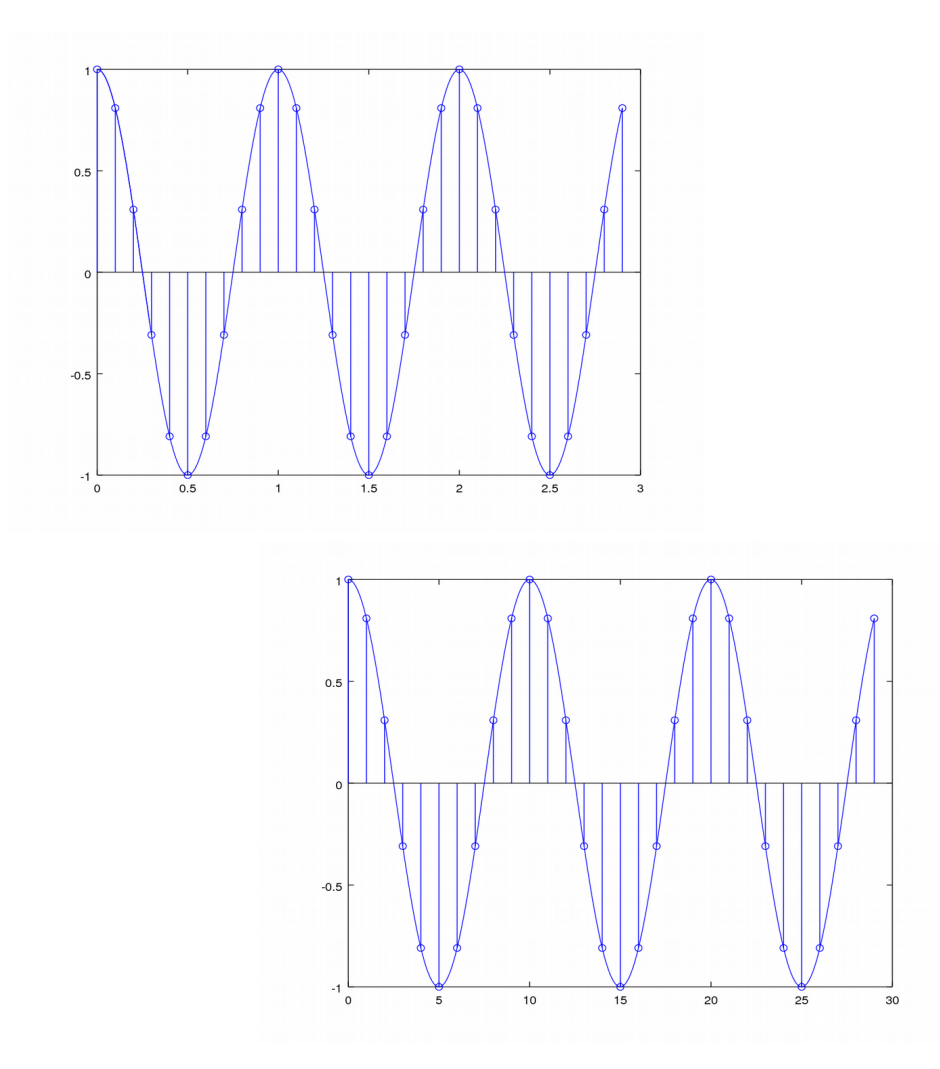

**80902** U of Rhode Island, ELE 436, FFT Tutorial

**DFT Octave**  PH Octave 8<br> **Codes (0B)** 8

**x**

#### Cosine Wave 1

**n**= [0:29]; **x**= cos(2\*pi\***n**/10);  $t = [0:29]/10;$  $y = \cos(2 \cdot \pi) \cdot t$ ; stem(t, y) hold on  $t2 = [0:290]/100$ ;  $y2 = cos(2 * pi * t2);$ plot(t2, y2)  $t = [0:29]$ ;  $y = cos(0.2*pi*t);$ stem(t, y) hold on  $t2 = [0:290]/10;$  $y2 = cos(0.2*pi*t2);$ plot(t2, y2)

$$
\omega_0 = 2\pi f_0 = \frac{2\pi}{T_0}
$$
  $f_0 = 1$   $T_0 = 1$   $T_s = 0.1$ 

$$
\omega_0 = 2\pi f_0 = \frac{2\pi}{T_0}
$$
  $f_0 = 0.1$   $T_0 = 10$   $T_s = 1$ 

U of Rhode Island, ELE 436, FFT Tutorial

**DFT Octave**  Principle<br>
Codes (0B) 9

#### Cosine Wave 1

**n**= [0:29]; **x**= cos(2\*pi\***n**/10);

$$
\omega_0 = 2\pi f_0 = \frac{2\pi}{T_0}
$$
  $f_0 = 1$   $T_0 = 1$   $T_s = 0.1$ 

 $t = [0:29]/10;$  $y = cos(2 * pi * t);$ stem(t, y) hold on  $t2 = [0:290]/100;$  $y2 = cos(2 * pi * t2);$ plot(t2, y2)

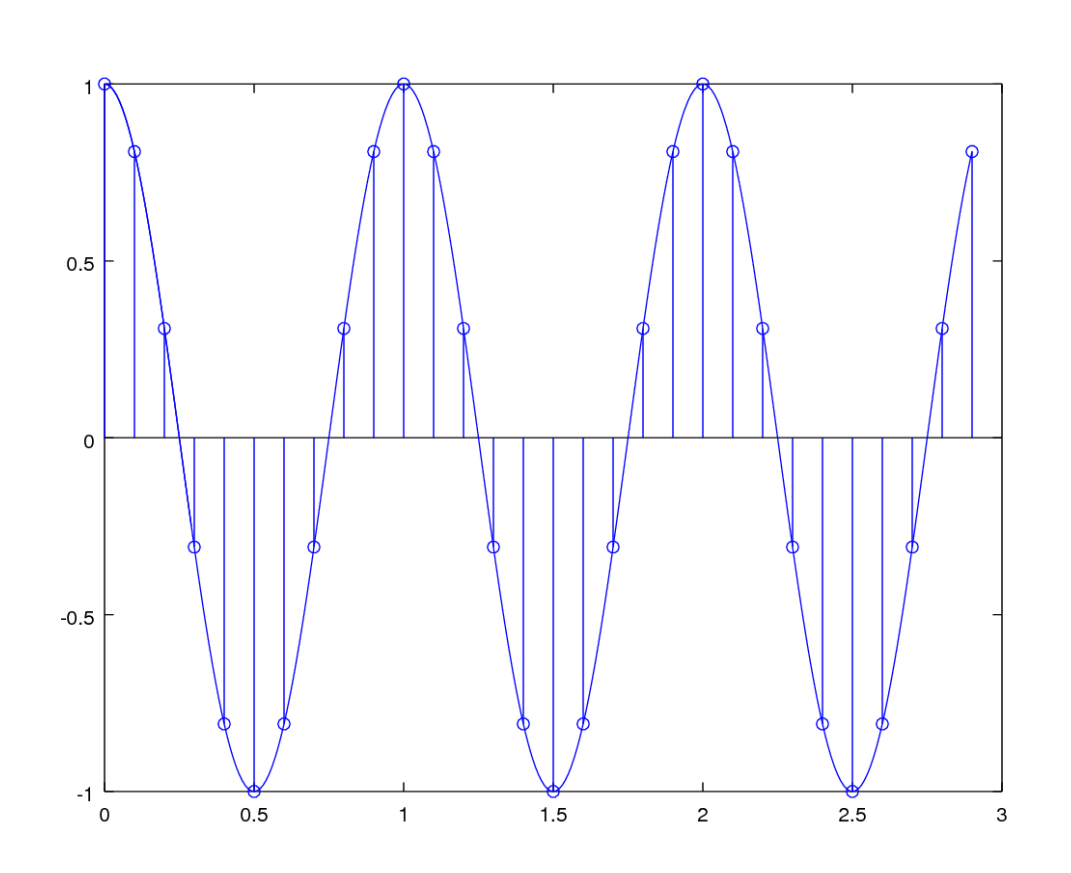

U of Rhode Island, ELE 436, FFT Tutorial

**DFT Octave CODES (0B)** The Codes (0B) The Codes (0B) The Codes (0B) The Codes (0B) The Codes (0B) The Codes (0B) The Codes (0B) The Codes (0B) The Codes (0B) The Codes (0B) The Codes (0B) The Codes (0B) The Codes (0B) The Codes (0B)

#### Cosine Wave 2

**n**= [0:29]; **x**= cos(2\*pi\***n**/10);  $t = [0:29]$ ;  $y = cos(0.2*pi*t);$ stem(t, y) hold on  $t2 = [0:290]/10;$  $y2 = cos(0.2*pi*t2);$ plot(t2, y2)  $ω_0 nT_s = 2πf_0 nT_s = 2π·$ 1 10 ⋅*n*⋅1

$$
f_0 = 0.1 \quad T_0 = 10 \quad T_s = 1
$$

$$
\omega_0 = 2\pi f_0 = \frac{2\pi}{T_0}
$$
  $f_0 = 0.1$   $T_0 = 10$   $T_s = 1$ 

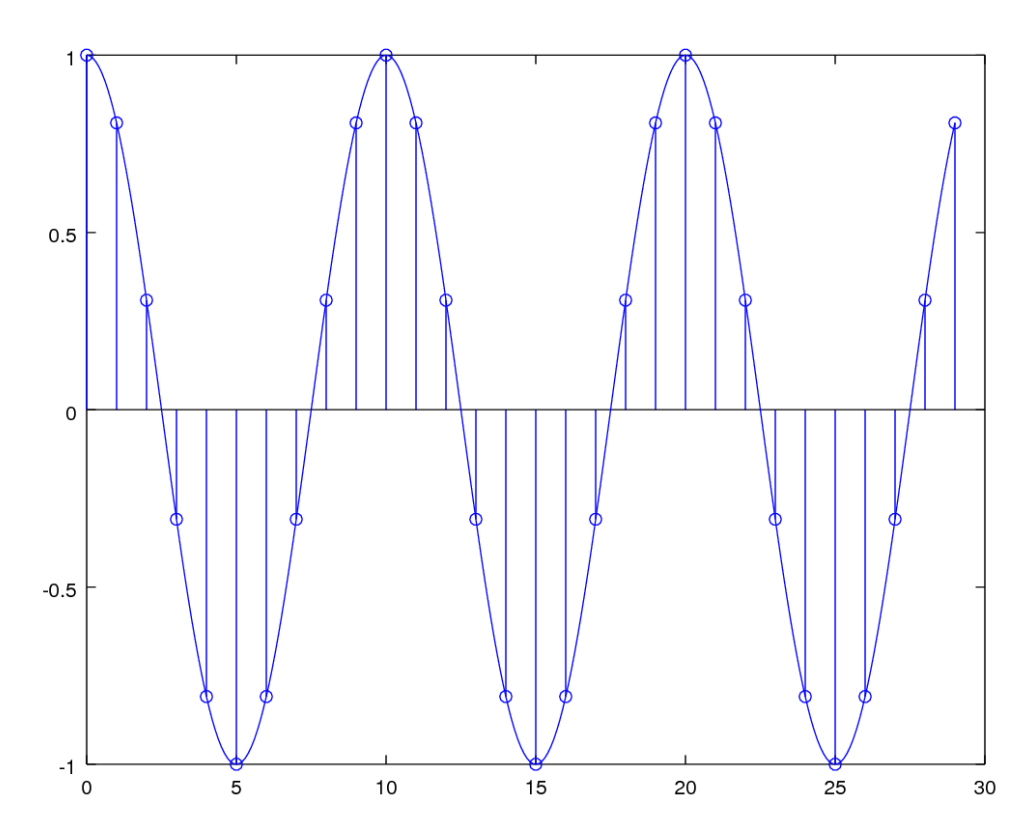

U of Rhode Island, ELE 436, FFT Tutorial

**DFT Octave CODES (0B)** The Codes (0B) The Codes (0B) The Codes (0B) The Codes (0B) The Codes (0B) The Codes (0B) The Codes (0B) The Codes (0B) The Codes (0B) The Codes (0B) The Codes (0B) The Codes (0B) The Codes (0B) The Codes (0B)

### Sampled Sinusoids

 $g[n] = A e^{\beta n}$ 

$$
g[n] = Az^n \qquad z = e^{\beta}
$$

$$
g[n] = A \cos(2\pi n/N_0 + \theta)
$$
  
\n
$$
g[n] = A \cos(2\pi F_0 n + \theta)
$$
  
\n
$$
g[n] = A \cos(\Omega_0 n + \theta)
$$
  
\n
$$
g[n] = A \cos(\Omega_0 n + \theta)
$$
  
\n
$$
= \Omega_0 / 2\pi
$$
  
\n
$$
= \Omega_0
$$
  
\n
$$
= \Omega_0
$$

M.J. Roberts, Fundamentals of Signals and Systems

**DFT Octave CODES (0B)** 12 The Codes (0B) 12 The Codes (0B) 12 The Codes (0B) 12

# Sampling Period and Frequency

$$
g(t) = A \cos(2\pi f_0 t + \theta)
$$
  

$$
g[n] = g(nT_s)
$$
  

$$
g[n] = A \cos(2\pi F_0 n + \theta)
$$

$$
g(nT_s) = A \cos(2\pi f_0 T_s n + \theta)
$$
\n
$$
F_0 = f_0 T_s = f_0 / f_s
$$
\n
$$
g[n] = A \cos(2\pi F_0 n + \theta)
$$
\n
$$
T_s = \frac{1}{f_s}
$$
\nsampling period

1 *T s*  $= f$ *s*

sampling frequency sampling rate

M.J. Roberts, Fundamentals of Signals and Systems

**DFT Octave CODES (0B)** The Codes (0B) The Codes (0B) The Codes (0B) The Codes (0B) The Codes (0B) The Codes (0B) The Codes (0B) The Codes (0B) The Codes (0B) The Codes (0B) The Codes (0B) The Codes (0B) The Codes (0B) The Codes (0B)

# Periodic Condition of a Sampled Signal

$$
2\pi F_0 n = 2\pi m
$$
  
\n
$$
F_0 n = m
$$
 Integers *n*, *m*  
\n
$$
F_0 = \frac{m}{n}
$$
  
\n
$$
F_0 = \frac{m}{n} = \frac{f_0}{f_s}
$$
 Fundamental Frequency  
\nSampling Frequency

$$
g(nTs) = A \cos(2\pi f_0 T_s n + \theta)
$$
  

$$
F_0 = f_0 T_s = f_0 / f_s
$$
  

$$
g[n] = A \cos(2\pi F_0 n + \theta)
$$

**Rational Number** 
$$
F_0 = \frac{m}{n}
$$

M.J. Roberts, Fundamentals of Signals and Systems

**DFT Octave CODES (0B)** The Codes (0B) **14** The Codes (0B) The Codes (0B)

$$
g(t) = A\cos\left(2\pi f_0 t + \theta\right) \qquad \qquad g[t] = 4\cos\left(\frac{72\pi t}{19}\right) = 4\cos\left(2\pi \cdot \frac{36}{19} \cdot t\right)
$$

$$
g[n] = A\cos\left(2\pi F_0 n + \theta\right) \qquad \qquad g[n] = 4\cos\left(\frac{72\pi n}{19}\right) = 4\cos\left(2\pi \cdot \frac{36}{19} \cdot n\right) \quad T_s = 1
$$

$$
g(t) = 4\cos\left(2\pi \cdot \frac{36}{19} \cdot (t + T_0)\right)
$$
  

$$
T_0 = \frac{19}{36}
$$
 Fundamental Period of  $g(t)$   

$$
N_0 = 19
$$
 Fundamental Period of  $g[n]$ 

$$
N_0 \neq \frac{1}{F_0}
$$
  $\frac{N_0}{q} = \frac{1}{F_0}$   $\frac{q}{N_0} = F_0$ 

M.J. Roberts, Fundamentals of Signals and Systems

**DFT Octave CODES (0B)** 1 **CODES** 1 **CODES** 1 **CODES** 1 **CODES** 1 **CODES** 1 **CODES** 1 **CODES** 1 **CODES** 1 **CODES** 1 **CODES** 1 **CODES** 1 **CODES** 1 **CODES** 1 **CODES** 1 **CODES** 1 **CODES** 1 **CODES** 1 **CODES** 1 **CODES** 1 **CODES** 1 **CODES** 

$$
g(t) = 4\cos\left(2\pi \cdot \frac{36}{19} \cdot (t + T_0)\right)
$$
  
\n
$$
T_0 = \frac{19}{36}
$$
  
\nFundamental Period of  $g(t)$   
\n
$$
g[n] = 4\cos\left(2\pi \cdot \frac{36}{19} \cdot (n + N_0)\right)
$$
  
\n
$$
N_0 = 19
$$
  
\nFundamental Period of  $g[n]$ 

$$
F_0 = \frac{36}{19} = \frac{q}{N_0}
$$
 the number of cycles in N<sub>0</sub> samples  
the smallest integer : fundamental period

$$
N_0 \neq \frac{1}{F_0} \qquad \qquad \frac{N_0}{q} = \frac{1}{F_0} \qquad \frac{q}{N_0} = F_0
$$

M.J. Roberts, Fundamentals of Signals and Systems

**DFT Octave CODES (0B)** 16 Noting World Manual Codes (0B)

$$
F_0 = \frac{36}{19} = \frac{q}{N_0}
$$
  $\leftarrow$  the number of cycles in N<sub>0</sub> samples  
the smallest integer : fundamental period

*"When F<sup>0</sup> is not the reciprocal of an integer (q=1), a discrete-time sinusoid may not be immediately recognizable from its graph as a sinusoid."*

M.J. Roberts, Fundamentals of Signals and Systems

**DFT Octave CODES (0B)** 17 The Codes (0B) 17 The Codes (0B) 17 The Codes (0B) 17 The Codes (0B) 17 The Codes (0B) 17 The Codes (0B) 17 The Codes (0B) 17 The Codes (0B) 17 The Codes (0B) 17 The Codes (0B) 17 The Codes (0B) 17 The Code

$$
g[n] = 4\cos\left(2\pi \cdot \frac{36}{19} \cdot (n + N_0)\right)
$$

$$
\frac{36}{19} \cdot (n + N_0)
$$
\n
$$
\frac{1}{19} \cdot N_0 = k
$$
\n
$$
\frac{N_0}{19} = k
$$
\n
$$
N_0 = 19
$$
\nFundamental period of  $g[n]$ 

$$
g(t) = 4\cos\left(2\pi \cdot \frac{36}{19} \cdot \left(t + T_0\right)\right)
$$

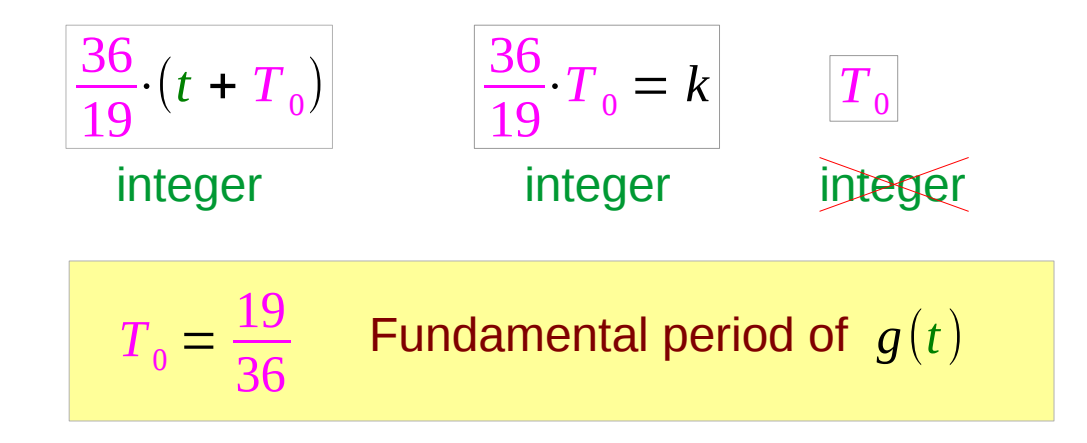

M.J. Roberts, Fundamentals of Signals and Systems

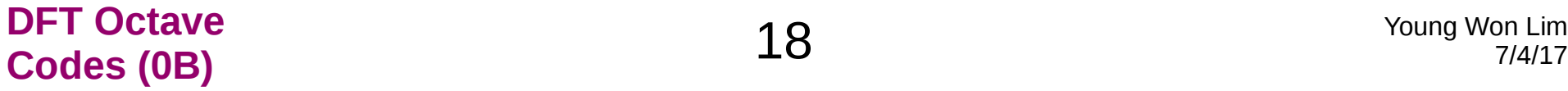

$$
g[n] = 4\cos\left(2\pi \cdot \frac{1}{19} \cdot n\right)
$$
  

$$
g[n] = 4\cos\left(2\pi \cdot \frac{2}{19} \cdot n\right)
$$
  

$$
g[n] = 4\cos\left(2\pi \cdot \frac{3}{19} \cdot n\right)
$$
  

$$
g[n] = 4\cos\left(2\pi \cdot \frac{36}{19} \cdot n\right)
$$

clf  $n = [0:36]$ ;  $t = [0:3600]/100$ ;  $y1 = 4 * cos(2 * pi * (1/19) * n);$  $y2 = 4 * cos(2 * pi * (2/19) * n);$  $y3 = 4 * cos(2 * pi * (3/19) * n);$  $y4 = 4 * cos(2 * pi * (36/19) * n);$  $yt1 = 4 * cos(2 * pi * (1/19) * t);$  $yt2 = 4 * cos(2 * pi * (2/19) * t);$  $v$ t3 = 4\*cos(2\*pi\*(3/19)\*t);  $v$ t4 = 4\*cos(2\*pi\*(36/19)\*t);

subplot(4,1,1); stem(n, y1); hold on; plot(t, yt1); subplot(4,1,2); stem(n, y2); hold on; plot(t, yt2);  $subplot(4,1,3);$ stem(n, y3); hold on; plot(t, yt3);  $subplot(4,1,4);$ stem(n, y4); hold on; plot(t, yt4);

M.J. Roberts, Fundamentals of Signals and Systems

**DFT Octave CODES (0B)** The Codes (0B) The Codes (0B) The Codes (0B) The Codes (0B) The Codes (0B) The Codes (0B) The Codes (0B) The Codes (0B) The Codes (0B) The Codes (0B) The Codes (0B) The Codes (0B) The Codes (0B) The Codes (0B)

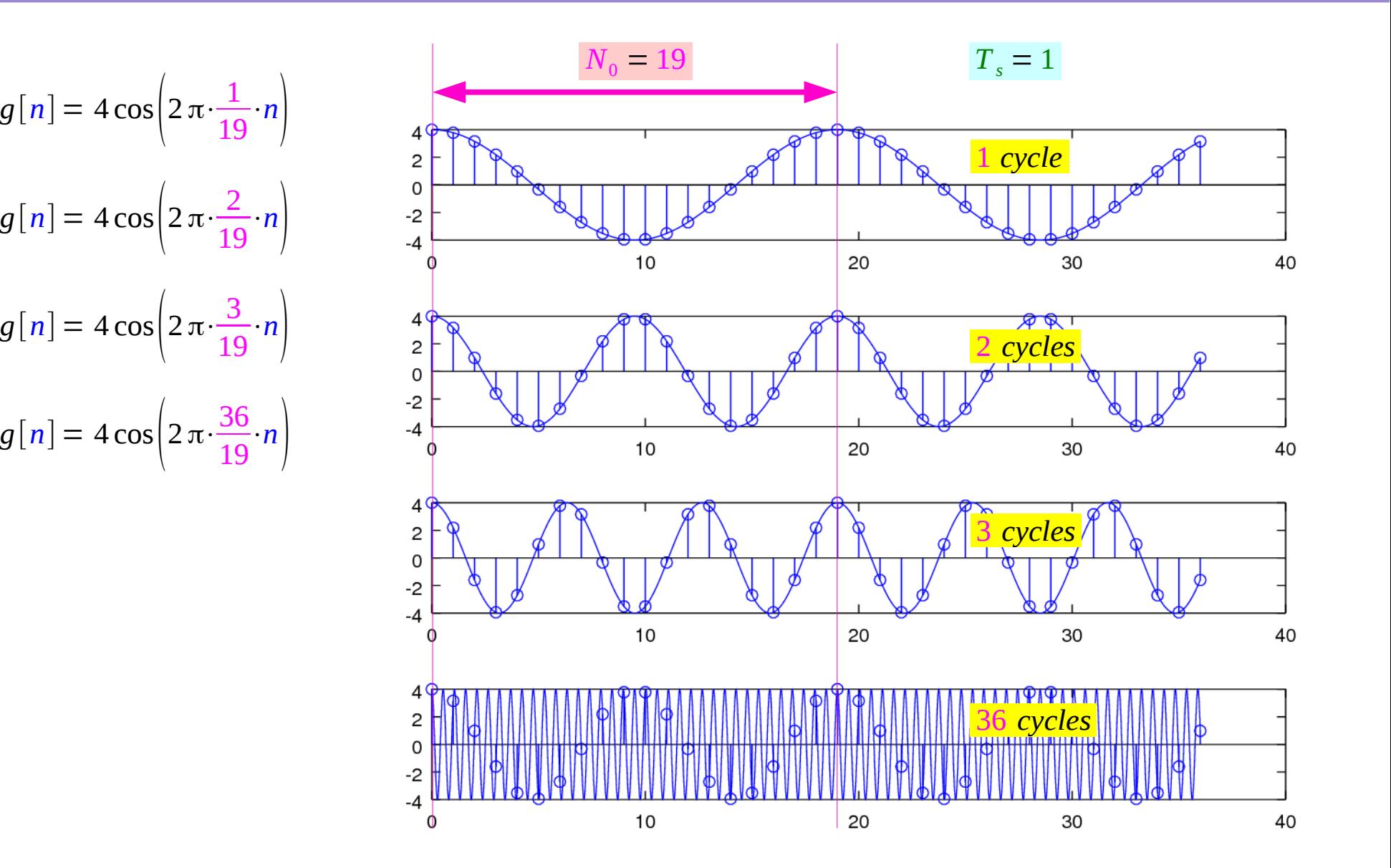

**DFT Octave CODES (0B)** 20 Young Won Limit Codes (0B)

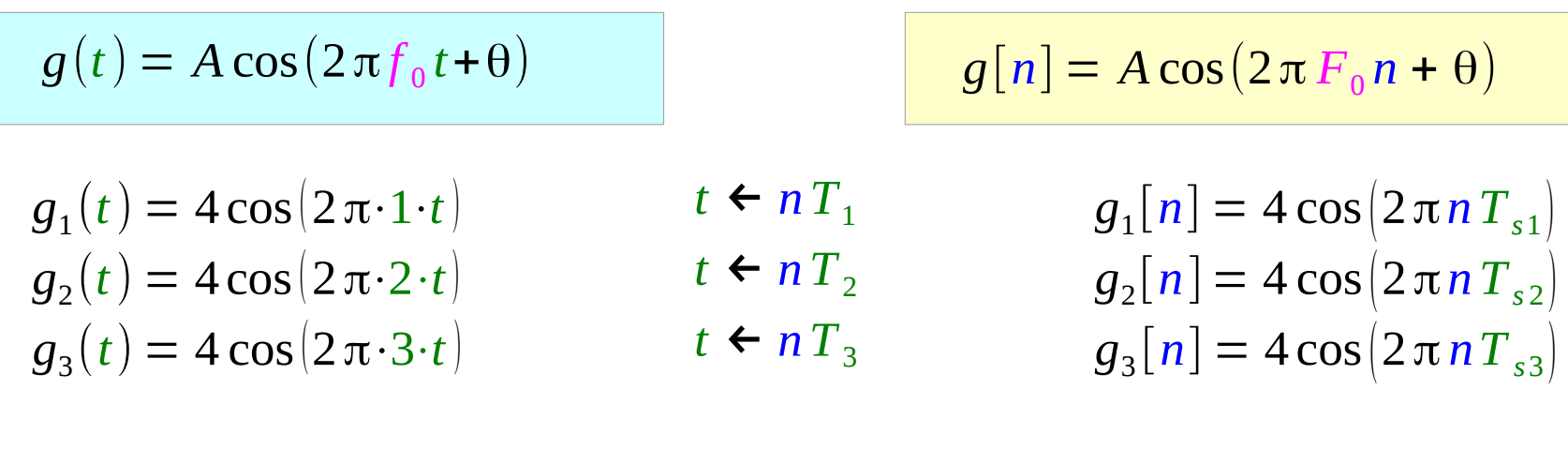

| $t \leftarrow nT_1$ | $T_1 = \frac{1}{10}$ | $n = 0, 1, 2, 3, \cdots$ | $1 \cdot t = 0, 0.1, 0.2, 0.3, \cdots$ |
|---------------------|----------------------|--------------------------|----------------------------------------|
| $t \leftarrow nT_2$ | $T_2 = \frac{1}{20}$ | $n = 0, 1, 2, 3, \cdots$ | $2 \cdot t = 0, 0.1, 0.2, 0.3, \cdots$ |
| $t \leftarrow nT_3$ | $T_3 = \frac{1}{30}$ | $n = 0, 1, 2, 3, \cdots$ | $3 \cdot t = 0, 0.1, 0.2, 0.3, \cdots$ |

 ${ g_1[n] \equiv g_2[n] \equiv g_2[n] }$ 

M.J. Roberts, Fundamentals of Signals and Systems

**DFT Octave CODES (0B)** 21 The Codes (0B) 21 The Codes (0B)

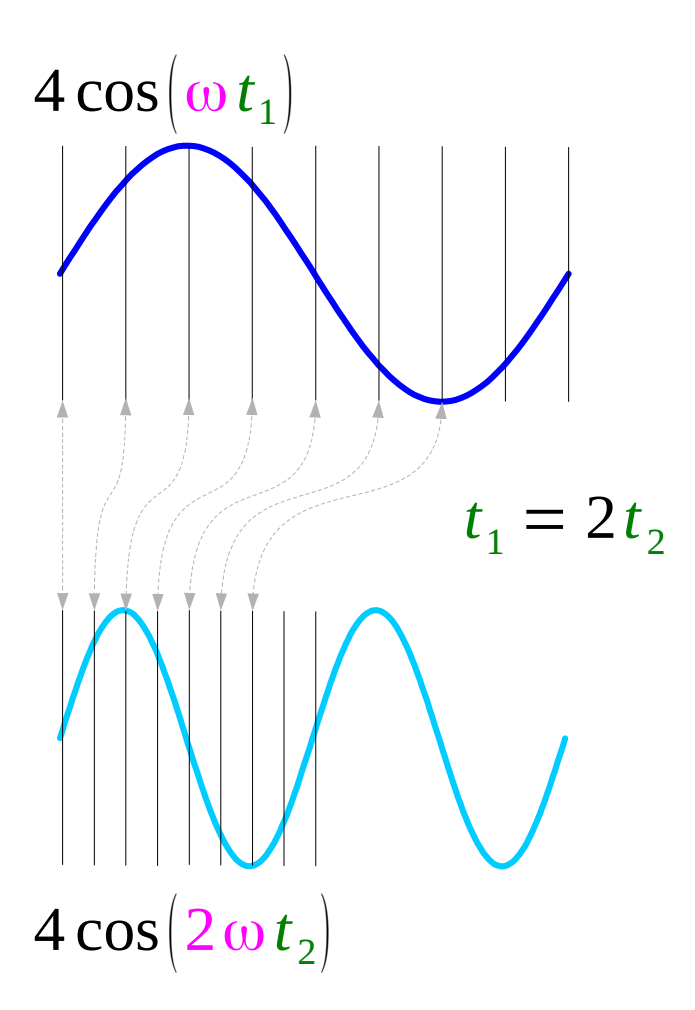

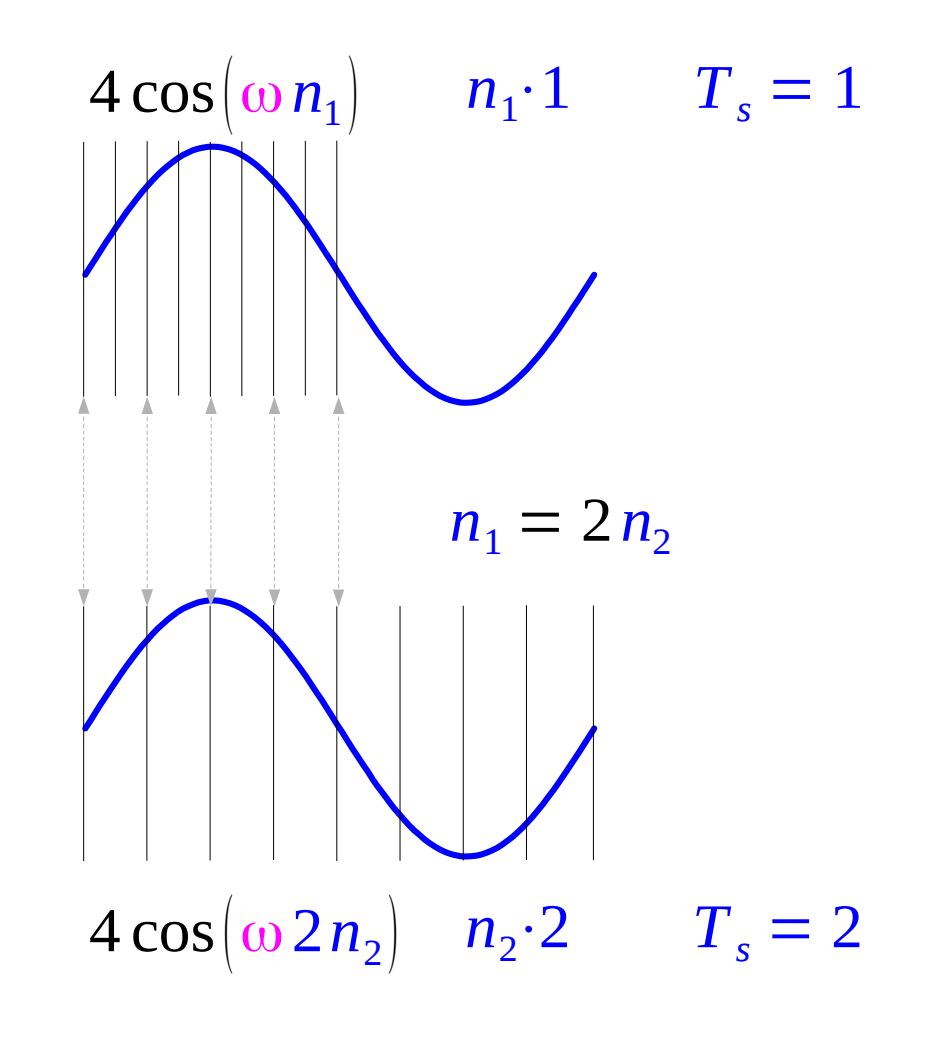

M.J. Roberts, Fundamentals of Signals and Systems

#### **DFT Octave CODES (0B)** 22 Young Won Limit Codes (0B)

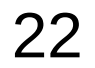

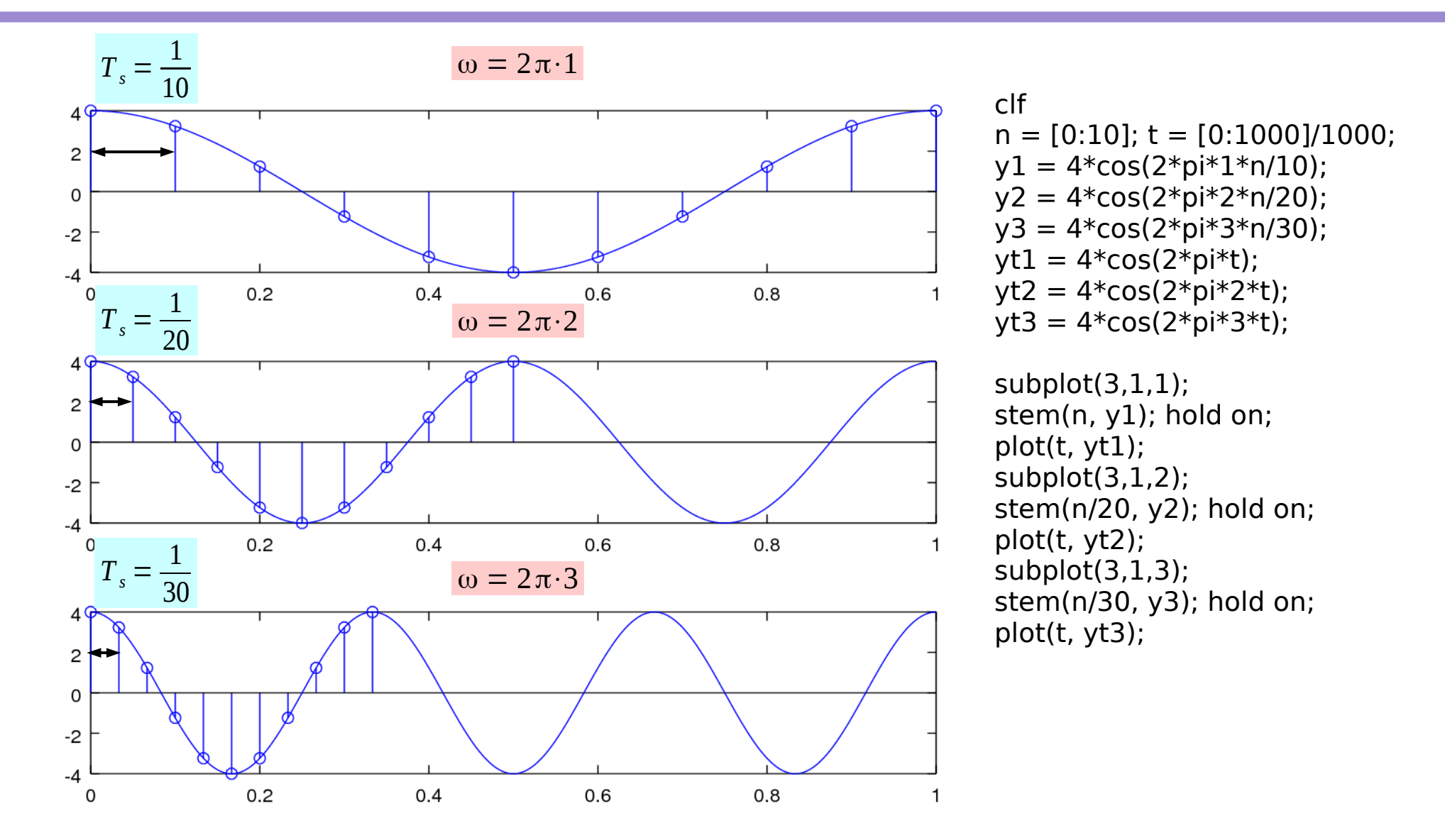

M.J. Roberts, Fundamentals of Signals and Systems

#### **DFT Octave CODES (0B)** 23 Young Won Limit Codes (0B)

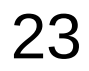

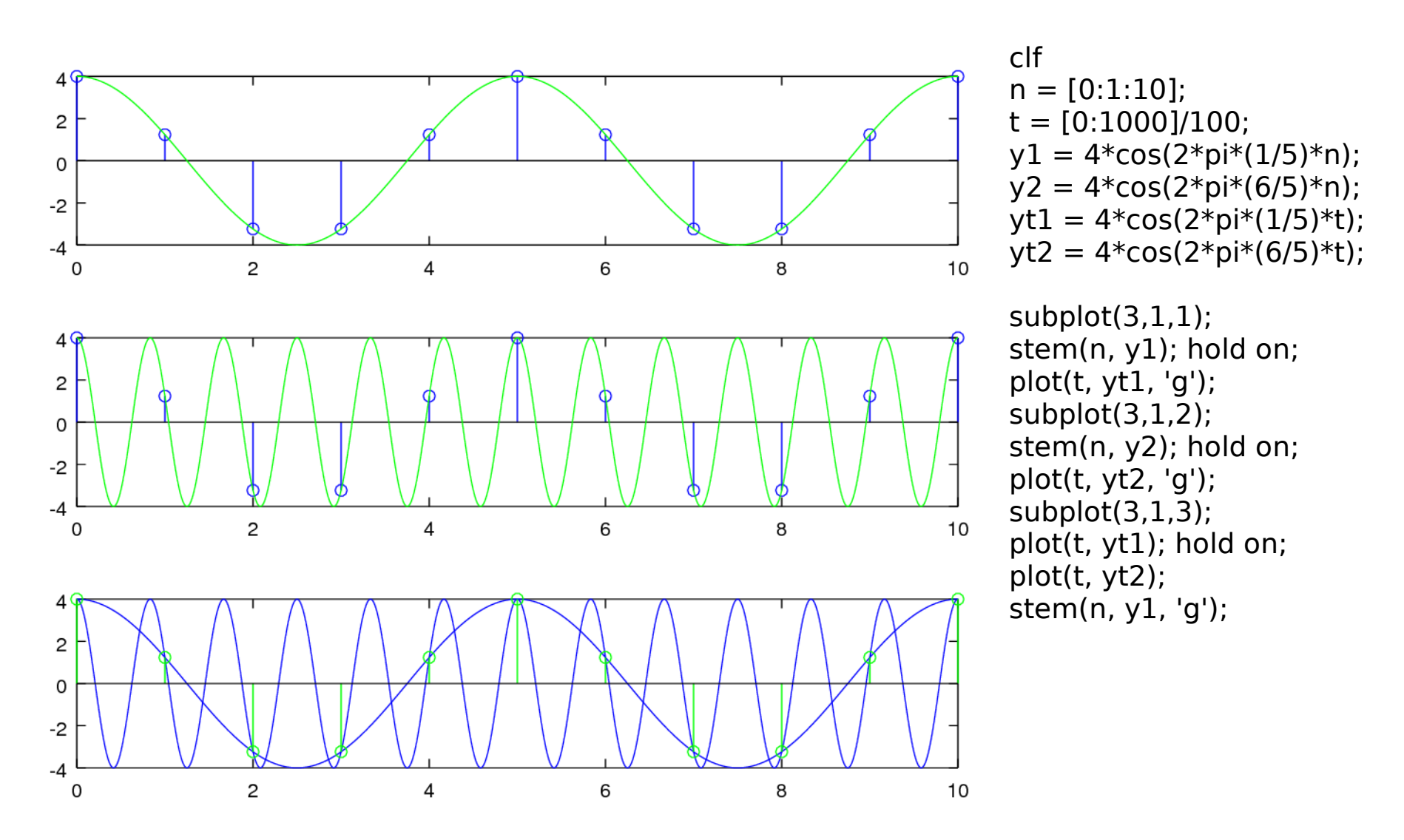

M.J. Roberts, Fundamentals of Signals and Systems

**DFT Octave CODES (0B)** 24 Young Won Limit Codes (0B)

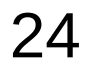

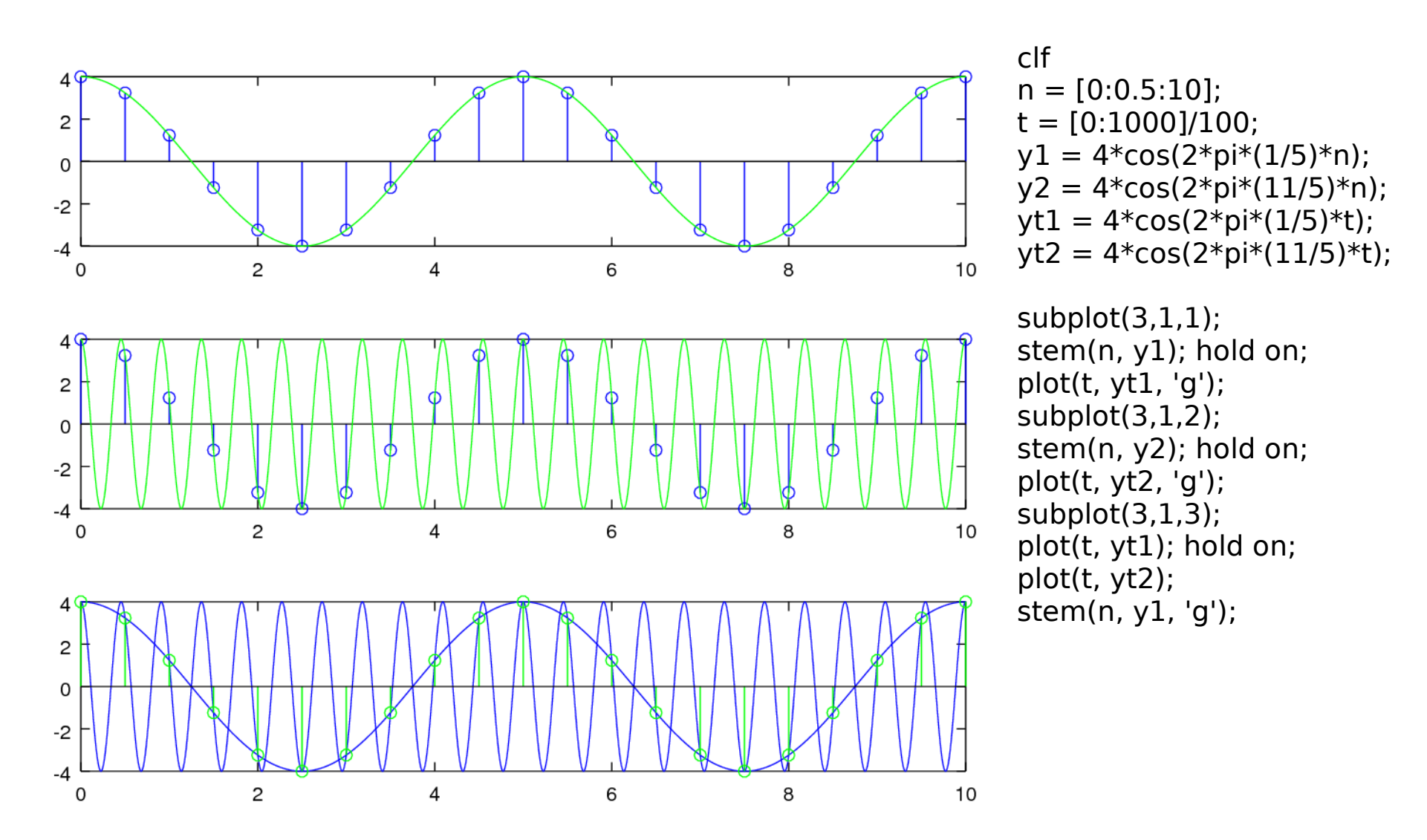

M.J. Roberts, Fundamentals of Signals and Systems

**DFT Octave CODES (0B)** 25 The Codes (0B) 25 The Codes (0B) 25 The Codes (0B) 25 The Codes (0B) 25 The Codes (0B) 25 The Codes (0B) 25

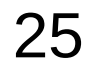

$$
g(t) = A\cos(2\pi f_0 t + \theta)
$$
  
\n
$$
2\pi F_0 n = 2\pi m
$$
  
\n
$$
g[n] = A\cos(2\pi F_0 n + \theta)
$$
  
\n
$$
\frac{36}{19}n = m
$$
 smallest n = 19  
\n
$$
g[n] = 4\cos\left(\frac{72\pi n}{19}\right)
$$
  
\n
$$
= 4\cos\left(2\pi\left(\frac{36}{19}\right)n\right)
$$
  
\n
$$
= 4\cos\left(2\pi\left(\frac{36}{19}\cdot(n + N_0)\right)\right)
$$
  
\nsmallest  $N_0 = 19$   
\n
$$
F_0 = \frac{q}{N_0}
$$
  
\n
$$
F_0 = \Omega_0/2\pi
$$

M.J. Roberts, Fundamentals of Signals and Systems

**DFT Octave CODES (0B)** 26 Young Won Limit Codes (0B)

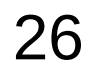

### FFT of a cosine (N=64, 128, 256)

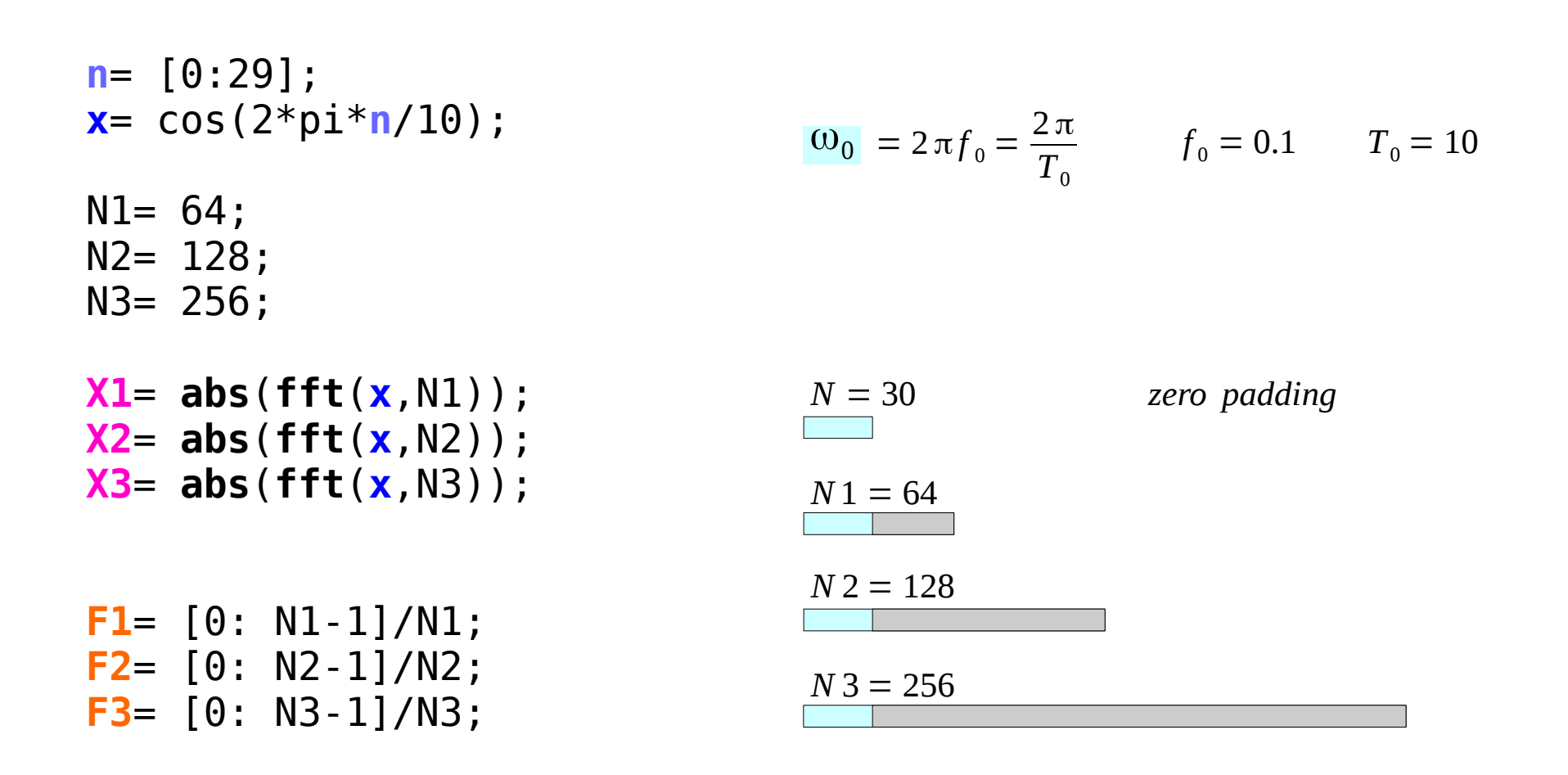

**DFT Octave CODES (0B)** 27 The Codes (0B) 27 The Codes (0B) 27 The Codes (0B) 27 The Codes (0B) 27 The Codes (0B) 27 The Codes (0B) 27 The Codes (0B) 27 The Codes (0B) 27 The Codes (0B) 27 The Codes (0B) 27 The Codes (0B) 27 The Code

# Linearly Spaced Elements (1)

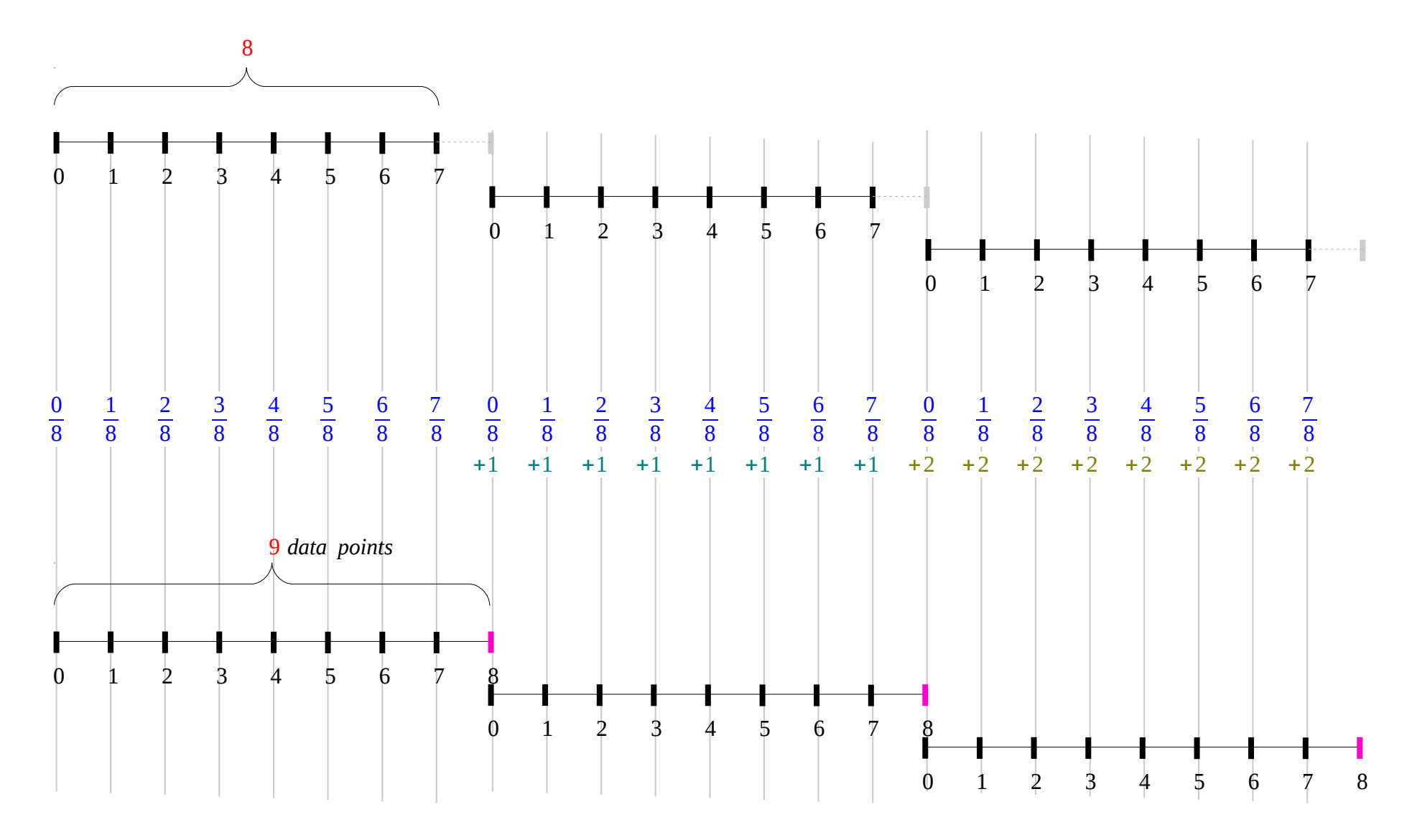

U of Rhode Island, ELE 436, FFT Tutorial

**DFT Octave CODES (0B)** 28 Young Won Limit Codes (0B)

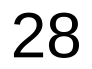

# Linearly Spaced Elements (2)

```
F1= [0: (N1-1)]/N1;
F2= [0: (N2-1)]/N2;
F3= [0: (N3-1)]/N3;
F1= 0 : 1/N1 : (N1-1)/N1;
F2= 0 : 1/N2 : (N2-1)/N2;
F3= 0 : 1/N3 : (N3-1)/N3;
F1= linspace(0, (N1-1)/N1, N1);
F2= linspace(0, (N2-1)/N2, N2);
F3= linspace(0, (N3-1)/N3, N3);
```
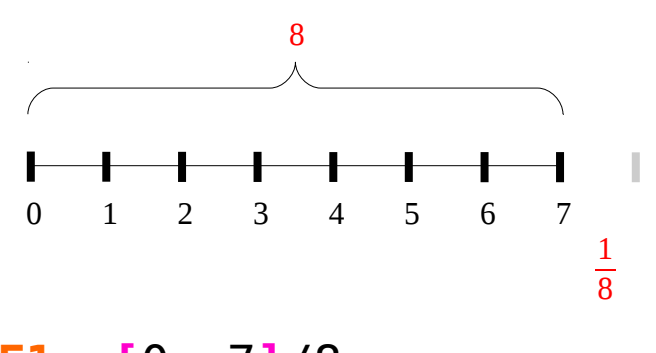

**F1**= **[**0: 7**]**/8; **F1**= 0 **:** 1/8 **:** 7/8; **F1**= **linspace**(0, 7/8, 8);

U of Rhode Island, ELE 436, FFT Tutorial

**DFT Octave CODES (0B)** 29 Young Won Limit Codes (0B)

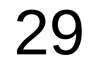

#### FFT of a cosine ( $N=64$ , 128, 256) – plot

```
subplot(3,1,1);plot(F1, X1,'-x'), title('N=64'), axis([0 1 0 20]);
subplot(3,1,2);
plot(F2, X2,'-x'), title('N=128'), axis([0 1 0 20]);
subplot(3,1,3);plot(F3, X3,'-x'), title('N=256'), axis([0 1 0 20]);
```
U of Rhode Island, ELE 436, FFT Tutorial

**DFT Octave CODES (0B)** Soung Won Lime 30 Young Won Lime 30 Young Won Lime 30 Young Won Lime 30 Young Won Lime 30 Young Won Lime 30 Young Mon Lime 30 Young Mon Lime 30 Young Mon Lime 30 Young Mon Lime 30 Young Mon Lime 30 Young Mon L

#### FFT of a cosine ( $N=64$ , 128, 256)- results

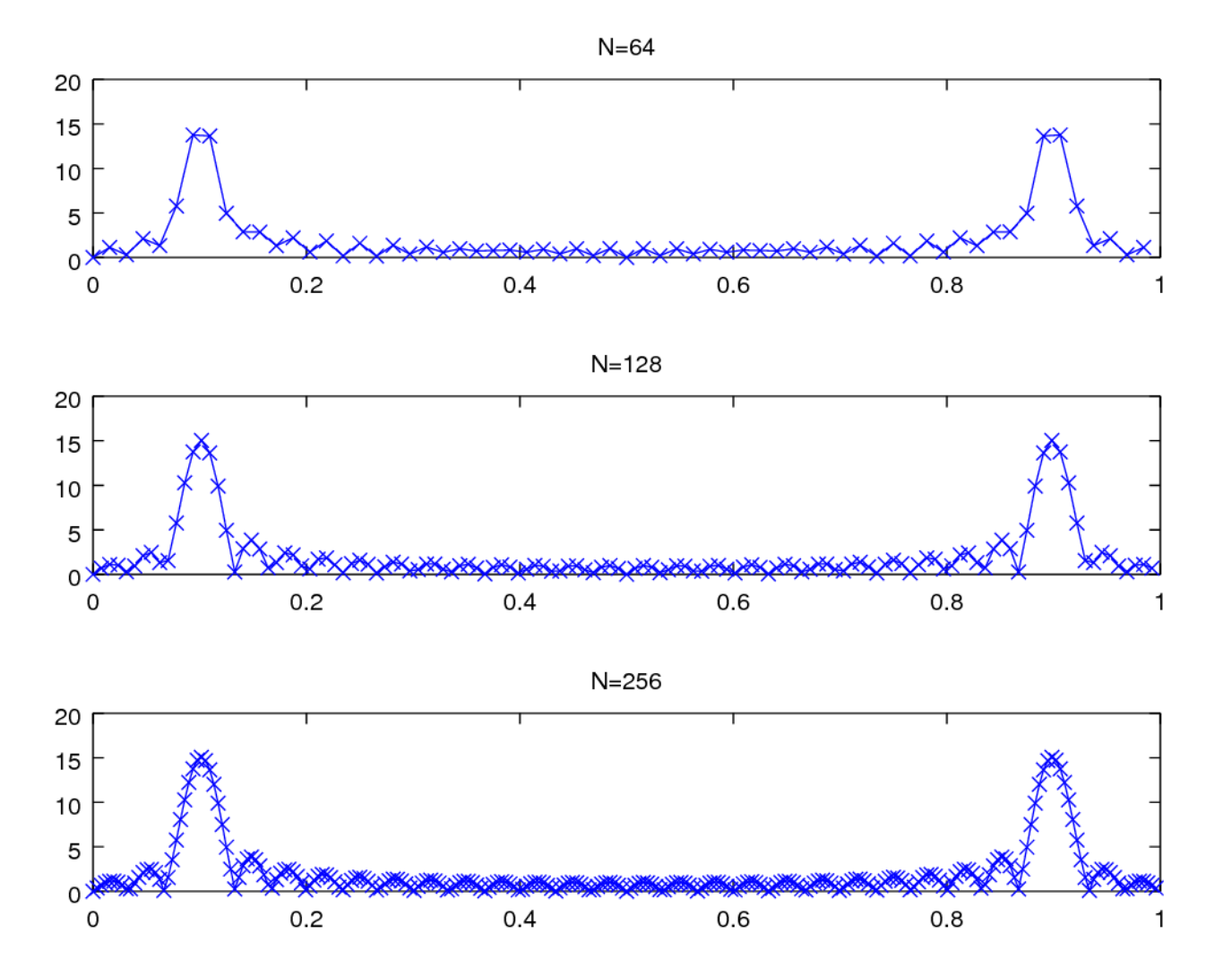

U of Rhode Island, ELE 436, FFT Tutorial

### FFT of a cosine (3, 6, 9 periods)

n = 
$$
[0:29]
$$
;  
\nx1 = cos(2\*pi\*n/10); % 3 periods  
\nx2 = [x1 x1]; % 6 periods  
\nx3 = [x1 x1 x1]; % 9 periods  
\nN = 2048;  
\nX1 = abs(fft(x1,N));  
\nX2 = abs(fft(x2,N));  
\nX3 = abs(fft(x3,N));

$$
\mathsf{F} = [0:N-1]/N;
$$

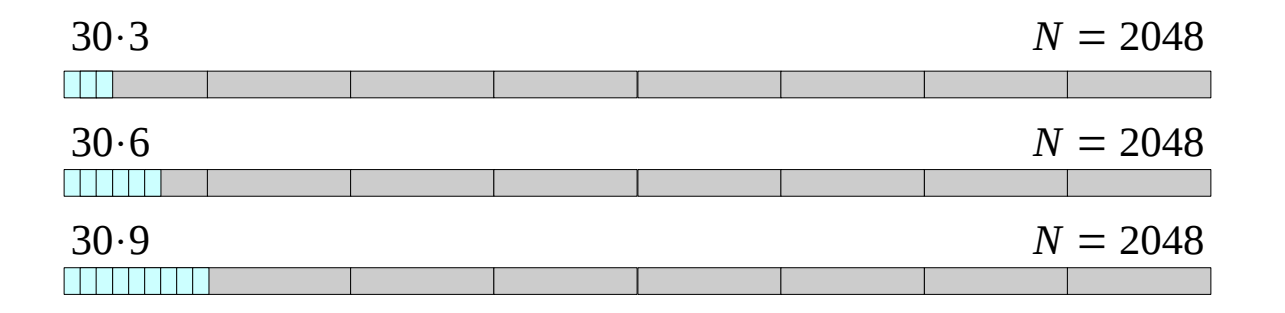

U of Rhode Island, ELE 436, FFT Tutorial

**DFT Octave CODES (0B)** 32 Young Won Limit Codes (0B)

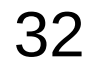

#### FFT of a cosine (3, 6, 9 periods) – plot

```
subplot(3,1,1);plot(F, X1), title('3 periods'), axis([0 1 0 50]);
subplot(3,1,2);
plot(F, X2), title('6 periods'), axis([0 1 0 50]);
subplot(3,1,3);plot(F, X3), title('9 periods'), axis([0 1 0 50]);
```
U of Rhode Island, ELE 436, FFT Tutorial

### FFT of a cosine (3, 6, 9 periods) - results

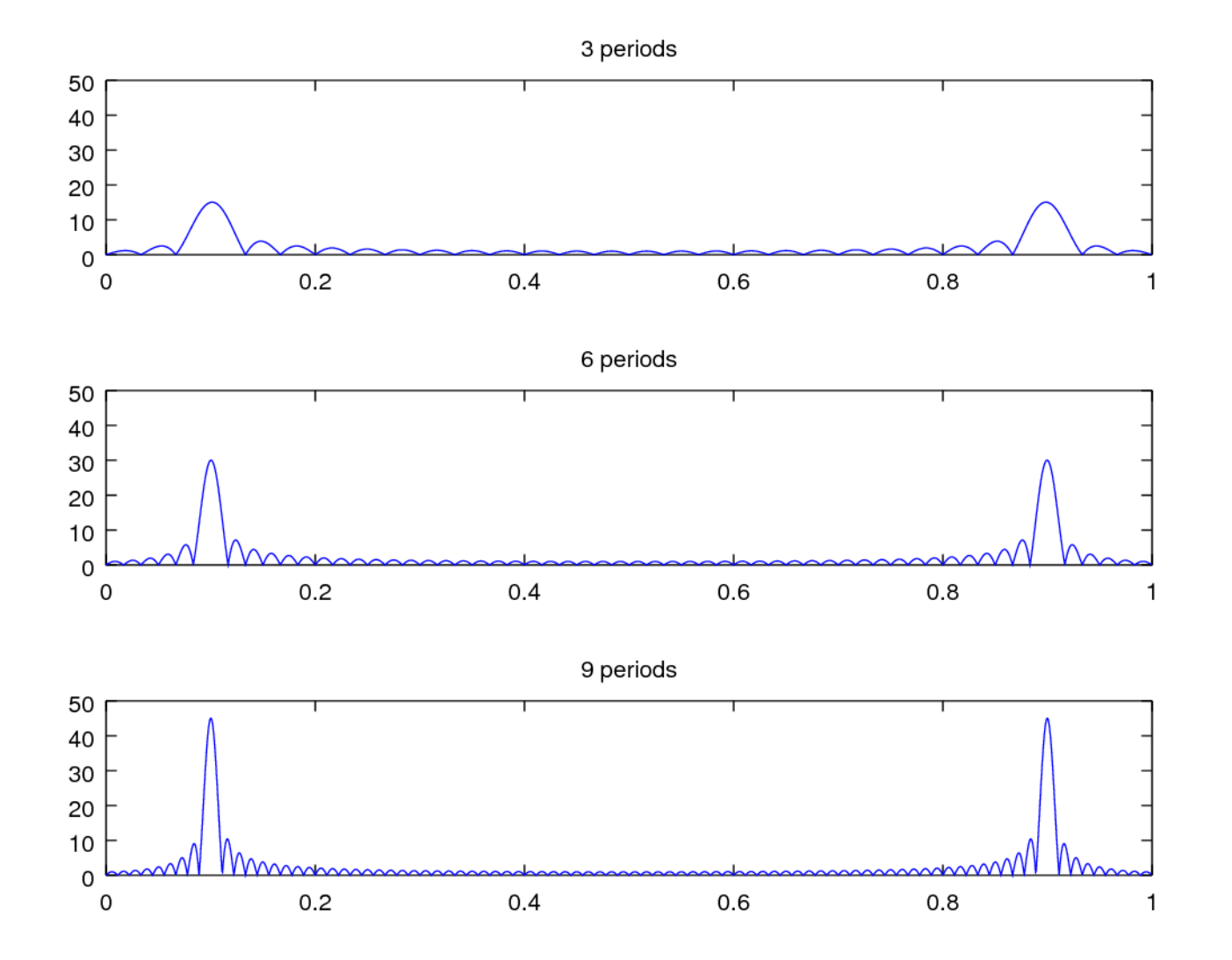

U of Rhode Island, ELE 436, FFT Tutorial

**DFT Octave CODES (0B)** 34 The Codes (0B)

### FFT Spectrum Analysis

**n** = [0: 140]; **x1**= cos(2\*pi\***n**/10); N= 2048; **X** = **abs**(**fft**(**x1**,N)); **X** = **fftshift**(**X**); **F** = [-N/2:N/2-1]/N; plot(**F**, **X**); xlabel('frequency / f\_s');

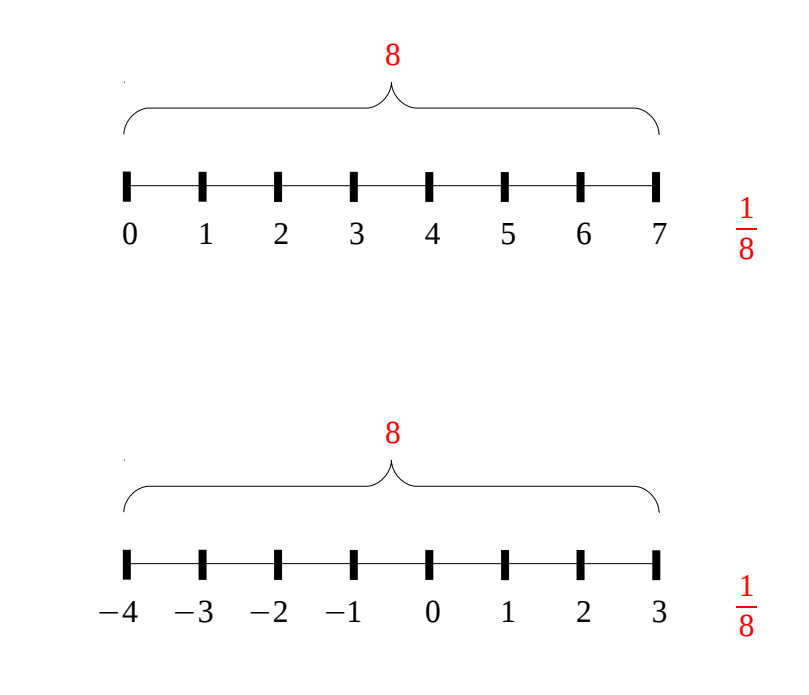

U of Rhode Island, ELE 436, FFT Tutorial

### FFT Spectrum Analysis

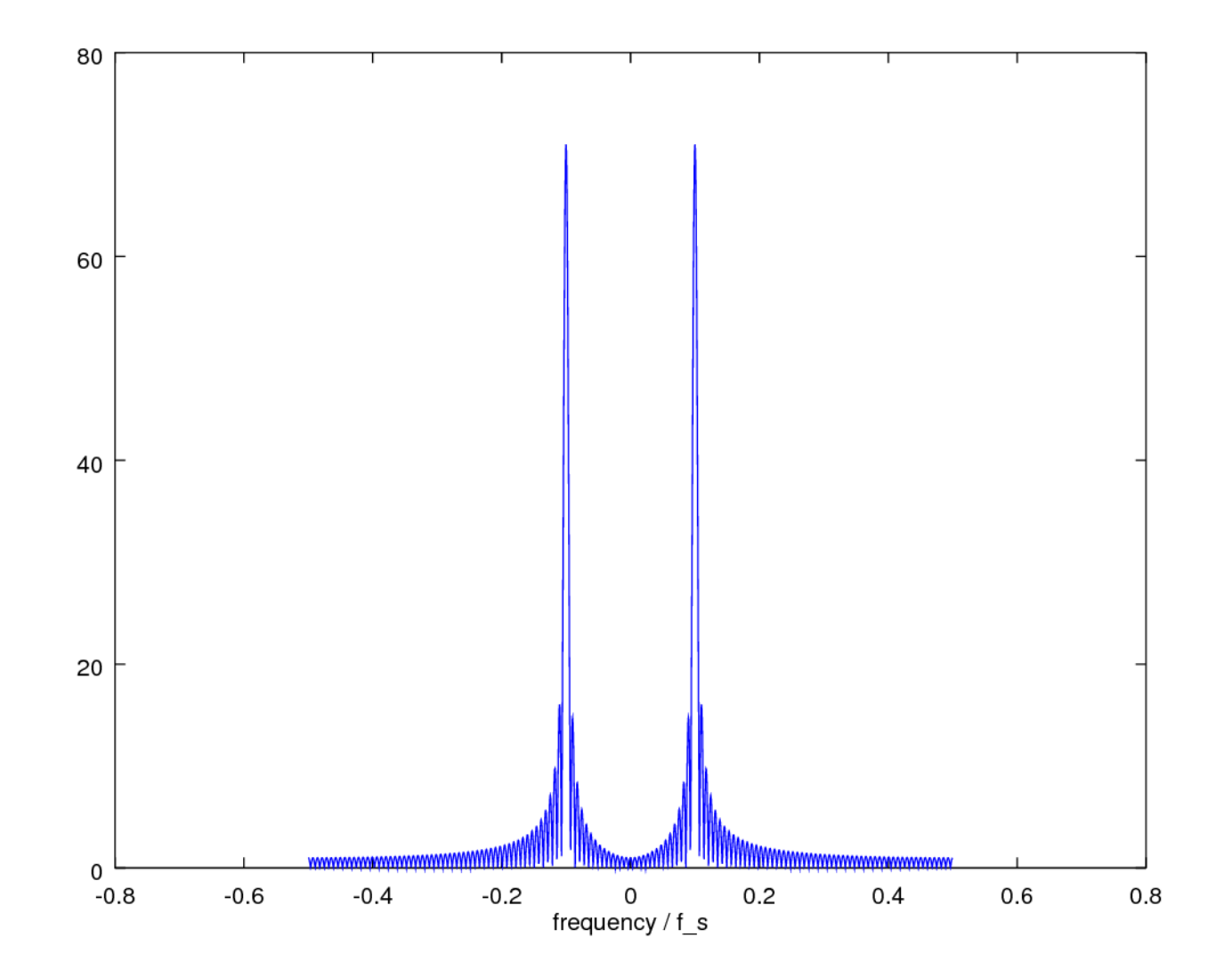

U of Rhode Island, ELE 436, FFT Tutorial

**DFT Octave CODES (0B)** Soung Won Lime 36 Noting Won Lime 36 Noting Won Lime 36 Noting Won Lime 36 Noting Won Lime 36 Noting 1991

```
N = 200;x = [0:100]/100;f = ones(1,101)*1/2;for i = 1:2:Na = 2/pi/i;f = f + a * sin(2 * pi * i * x);
end
```
plot(x, f);

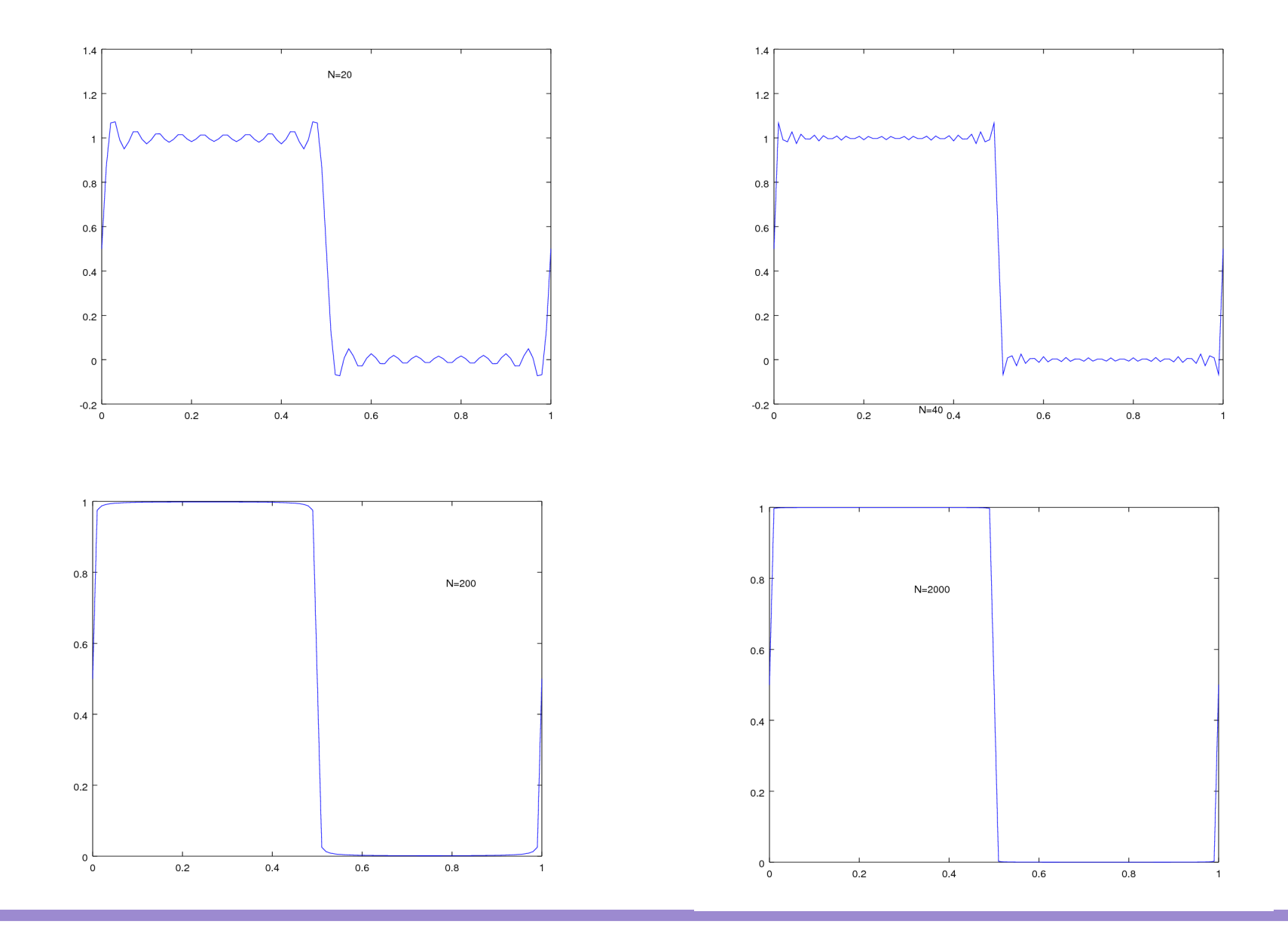

**DFT Octave Codes (0B)** 38 Young Won Lim

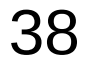

```
N = 8;t = [0:N-1]'/N;f = sin(2 * pi * t);
p = abs(fft(f))/(N/2);
\mathbf{p} = \mathbf{p}(1:\mathbb{N}/2).<sup>2</sup>
```
#### Power Spectrum

```
N = 10000;T = 3.4;t = [0:N-1]/N;t = t \cdot T;
f = sin(2 * pi * 10 * t);
p = abs(fft(f)) / (N/2);q = p(1:N/2) . 2;freq = [0:N/2-1]/T;semilogy(freq,q);
axis([0 20 0 1]);
```

```
Fs = 44100;y = wavrecord(5*Fs, Fs);
wavply(y, Fs);
```
# DTFT Computation Example

```
k = input('the number of frequency points =');num = input('the numerator coefficients =');den = input('the denominator coefficients =');
```

```
w = 0 : pi/k : pi;h = freqz(num, den, w);
```

```
% plot(w/pi, real(h));
% plot(w/pi, imag(h)); 
% plot(w/pi, abs(h));
% plot(w/pi, angle(h));
```
Mitra, Digital Signal Processing 2<sup>nd</sup> ed

**DFT Octave CODES (0B)** And Contact Codes (0B) and Codes (0B)

```
subplot(2,2,1)plot(w/pi, real(h)); grid 
title('real part'); 
xlabel('normalized angular frequency');
ylabel('Amplitude');
```

```
subplot(2,2,2)
plot(w/pi, imag(h)); grid 
title('imaginary part'); 
xlabel('normalized angular frequency');
ylabel('Amplitude');
```
Mitra, Digital Signal Processing 2<sup>nd</sup> ed

**DFT Octave CODES (0B)** The Codes (0B) A Series and Codes (0B) A Series A Series A Series A Series A Series A Series A Series A Series A Series A Series A Series A Series A Series A Series A Series A Series A Series A Series A Series

```
subplot(2,2,3)
plot(w/pi, abs(h)); grid 
title('magnitude spectrum'); 
xlabel('normalized angular frequency');
ylabel('Magnitude');
```

```
subplot(2,2,4)
plot(w/pi, angle(h)); grid 
title('phase spectrum'); 
xlabel('normalized angular frequency');
ylabel('phase, radians');
```
Mitra, Digital Signal Processing 2<sup>nd</sup> ed

### DTFT Computation Example – input data

 $k = 256$ Num = [0.008 -0.033 0.05 -0.033 0.008] Den =  $[1 2.37 2.7 1.6 0.41]$ 

$$
H(e^{-j\omega}) = \frac{0.008 - 0.033 e^{-j\omega} + 0.05 e^{-j2\omega} - 0.033 e^{-j3\omega} 0.008 e^{-j4\omega}}{1 + 2.37 e^{-j\omega} + 2.7 e^{-j2\omega} + 1.6 e^{-j3\omega} + 0.41 e^{-j4\omega}}
$$

Mitra, Digital Signal Processing 2<sup>nd</sup> ed

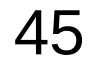

# DTFT Computation Example – resulting plots

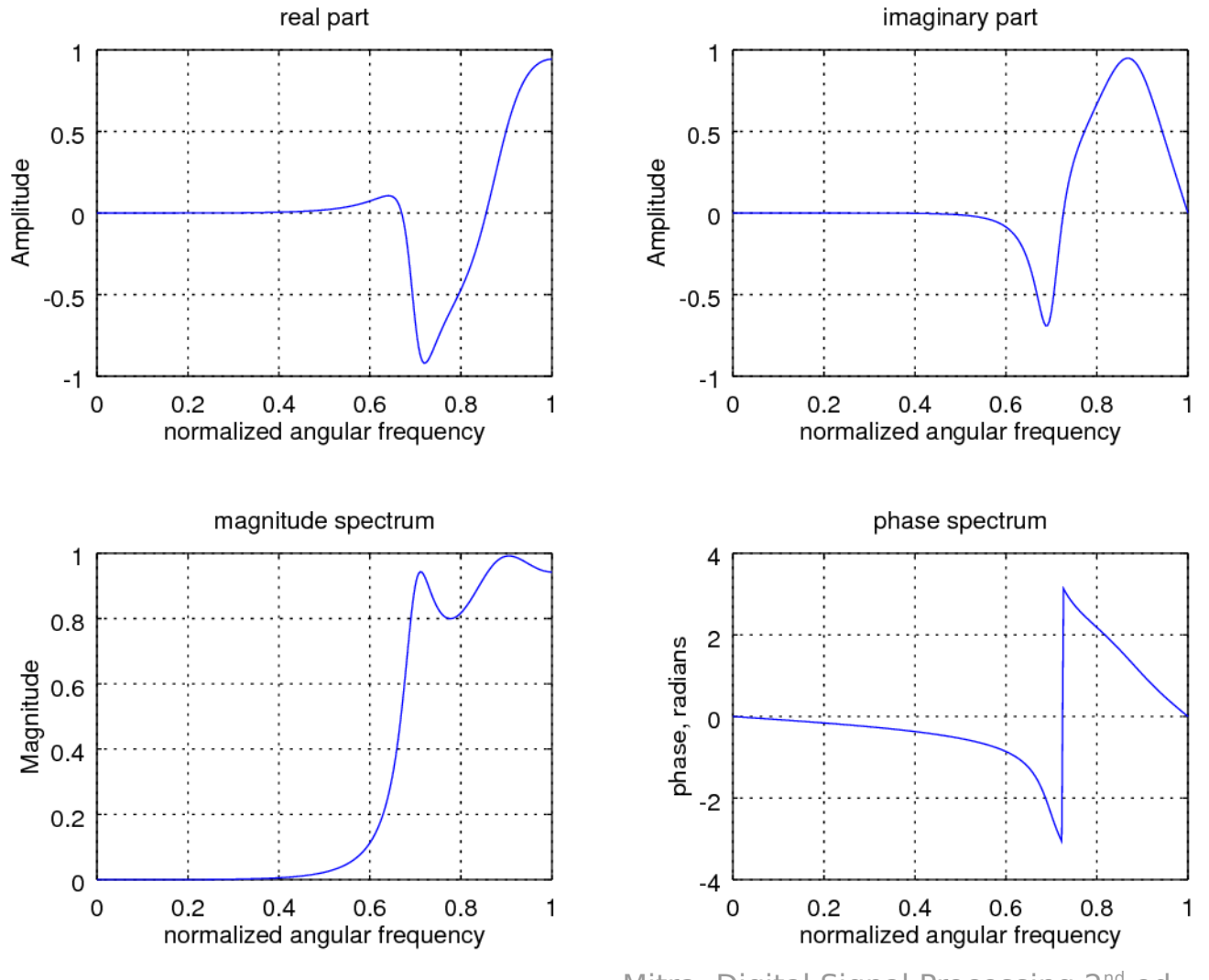

Mitra, Digital Signal Processing 2<sup>nd</sup> ed

### Rect FFT

```
N = input('the length of the sequence = ');M = input('the length of the DFT = ');u = [ones(1,N)];
U = fft(u, M);% t = 0:1:N-1;% k = 0:1:M-1;
```
Mitra, Digital Signal Processing 2<sup>nd</sup> ed

**DFT Octave CODES (0B)** A T CONTROLLER THE SAME CODES (0B)

```
t = 0:1:N-1;
stem(t, u);title('Original time domain sequence');
xlabel('Time index n'); ylabel('Amplitude');
Pause
subplot(2,1,1)k = 0:1:N-1;
stem(k, abs(U));
title('Magnitude of the DFT samples');
xlabel('Frequency index k'); ylabel('Magnitude');
subplot(2,1,2)k = 0:1:N-1;stem(k, angle(U));
title('Phase of the DFT samples');
xlabel('Frequency index k'); ylabel('Phase');
```
Mitra, Digital Signal Processing 2<sup>nd</sup> ed

# Rect FFT – resulting plots

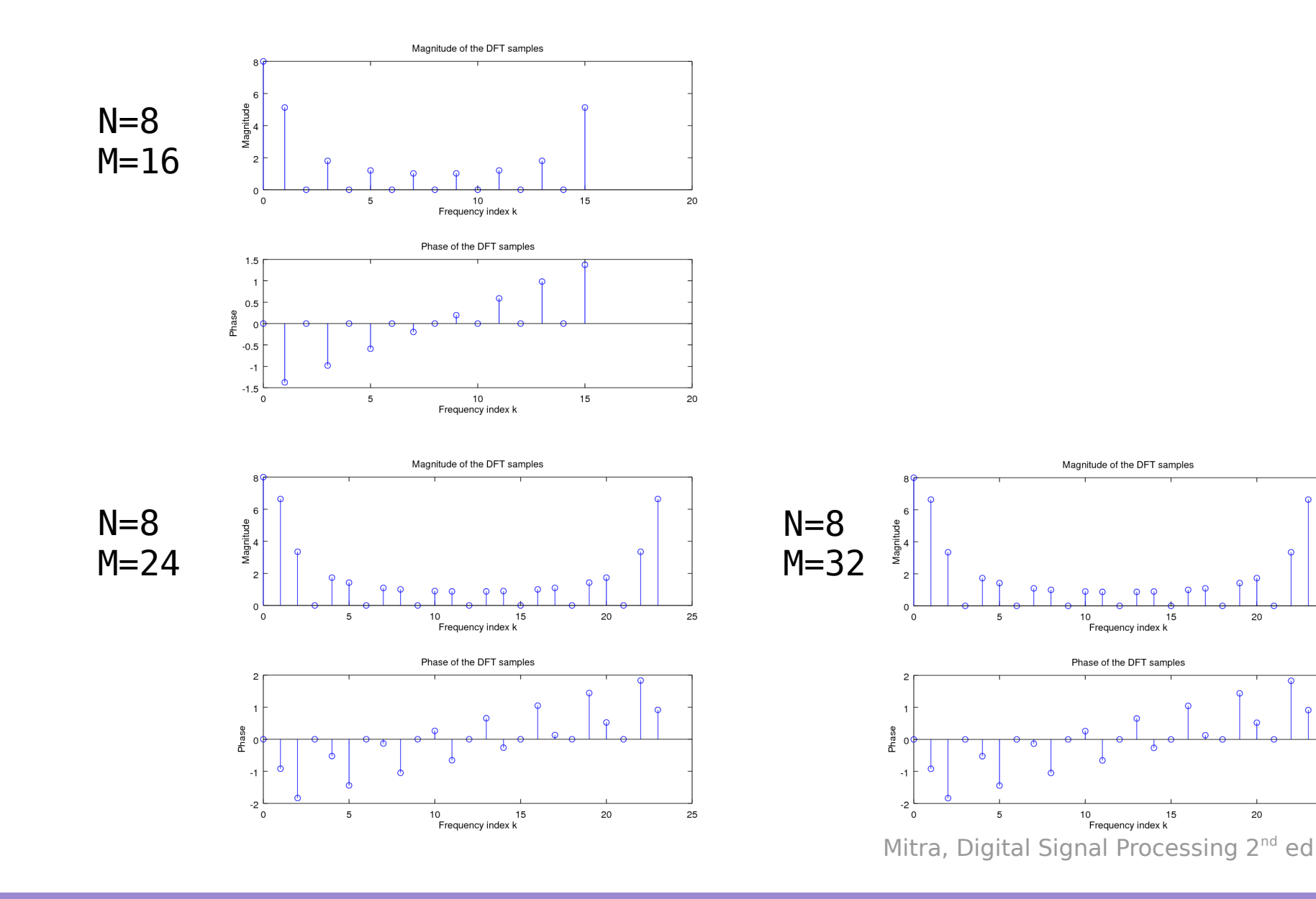

**DFT Octave CODES (0B)** The Codes (0B) A Reserve to the Codes (0B) A Reserve to the Codes (0B) and Codes (0B) and Codes (0B)  $\frac{7}{4}$ 

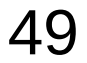

7/4/17

25

25

# Ramp IDFT

```
clear
clf
K= input('the length of the DFT = ');
N= input('the length of the IDFT = ');
k= 1:K;
U= (k-1)/K;
u= ifft(U, N);
```
# Ramp IDFT – plot

```
stem(k-1, U);
xlabel('Frequency index k'); 
ylabel('Amplitude');
title('Original DFT samples');
pause
subplot(2,1,1);n = 0:1:N-1;stem(n, real(u));
title('Real part of the time-domain samples');
xlabel('Time index n');
ylabel('Amplitude');
subplot(2,1,2);
n= 0:1:N-1;
stem(n, imag(u));
title('Imaginary part of the time-domain samples');
xlabel('Time index n');
ylabel('Amplitude');
```
**DFT Octave CODES (0B)** The Codes (0B) Service Codes (0B) Service Codes (0B) All the Codes (0B) The Codes (0B) The Codes (0B) Service Codes (0B) The Codes (0B) Service Codes (0B) Service Codes (0B) The Codes (0B) Service Codes (0B) S

# Ramp IDFT – resulting plots

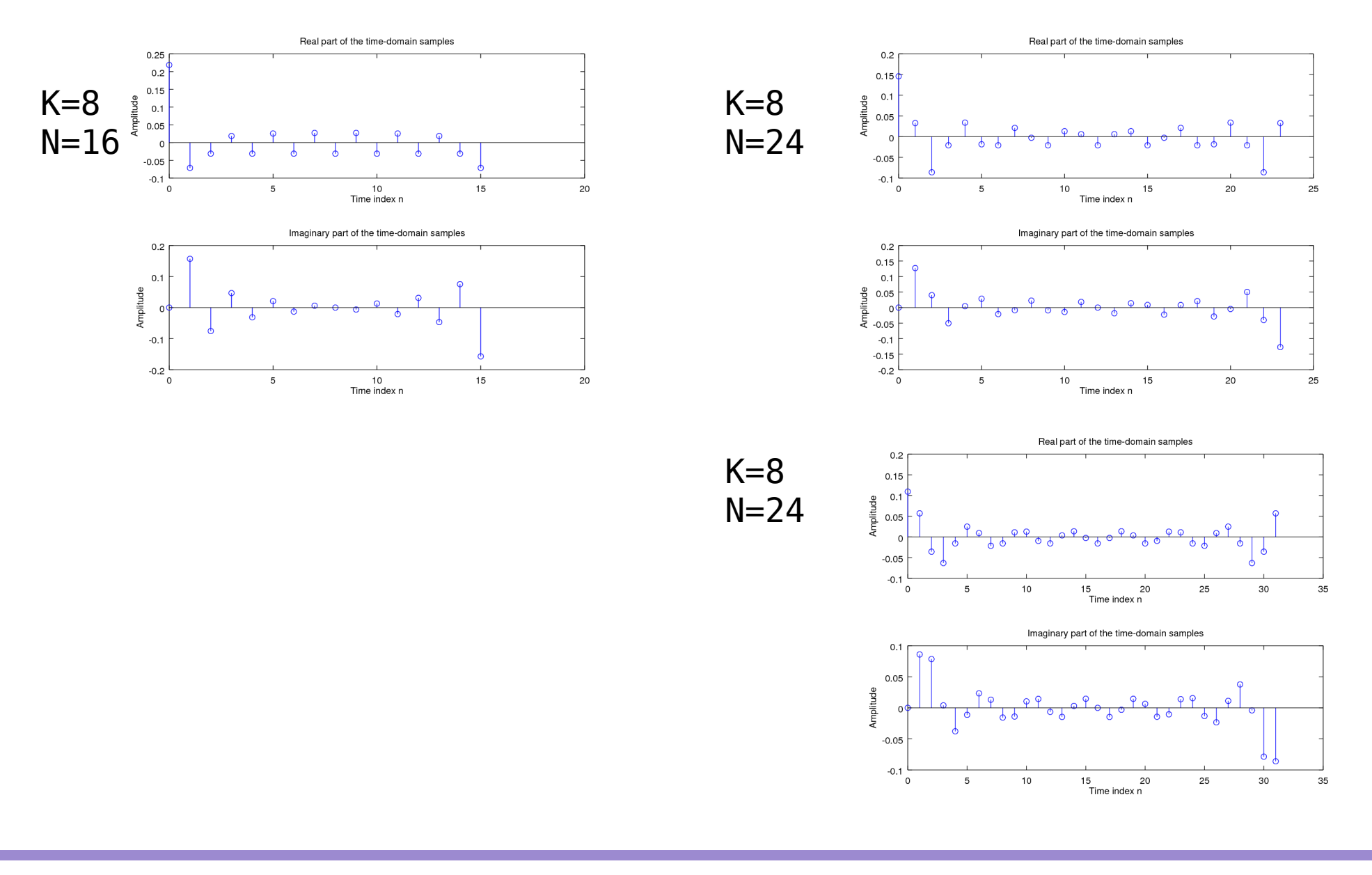

**DFT Octave CODES (0B)** The Codes (0B) Same Codes (0B) Same Codes (0B) Same Codes (0B) Same Codes (0B) Same Codes (0B) Same Codes (0B) Same Codes (0B) Same Codes (0B) Same Codes (0B) Same Codes (0B) Same Codes (0B) Same Codes (0B) Sa

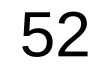

### Numerical Computation of DTFT

```
clf
k = 0:15;x = cos(2 * pi * k * 3/16);
X = fft(x);XE = fft(x, 512);L = 0:511;plot(L/512, abs(XE));
hold
plot(k/16, abs(X), 'o');
xlabel('Normalized angular frequency');
ylabel('Magnitude');
```
clear

#### Numerical Computation of DTFT – results

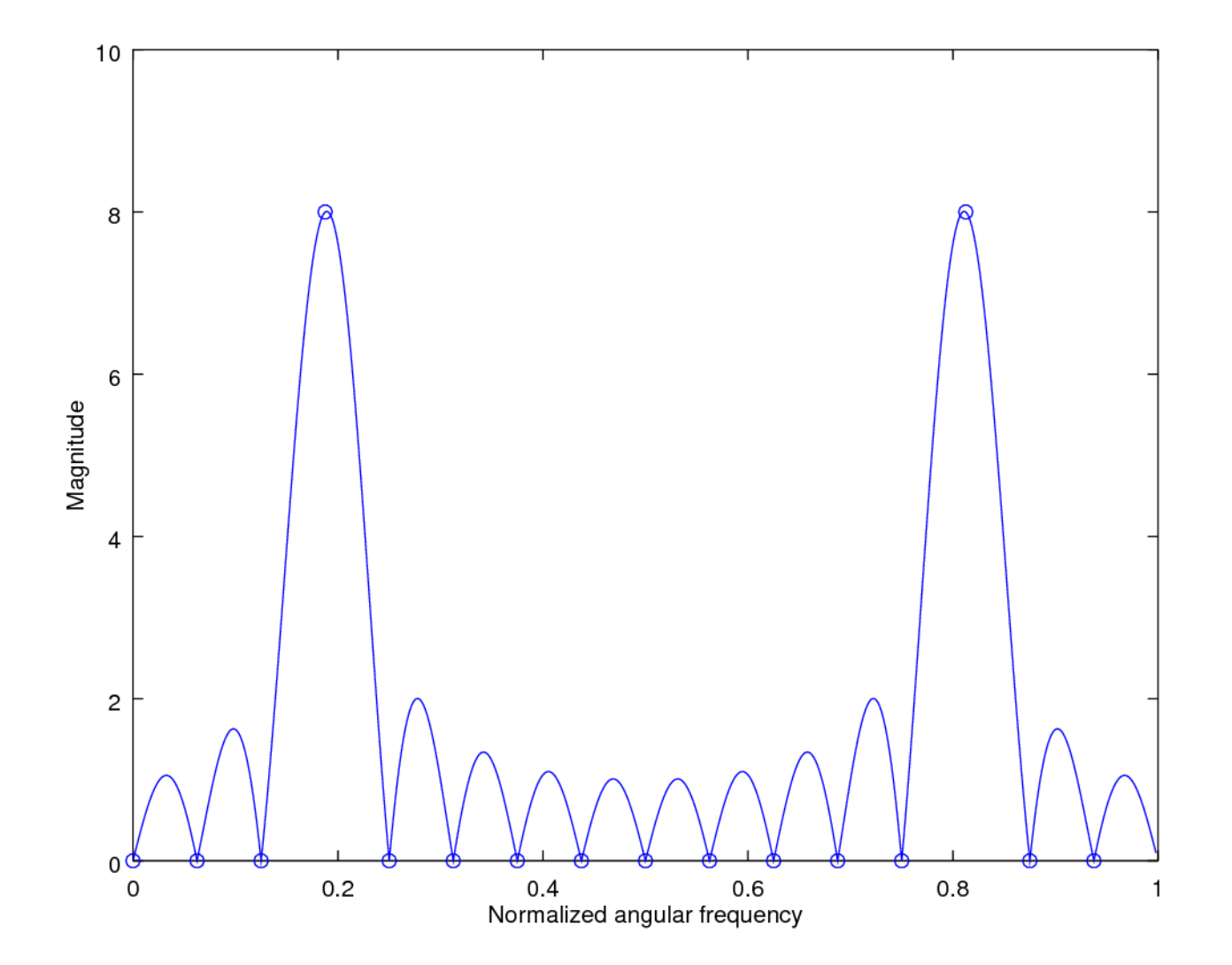

### Correlation

Correlation

```
n = 0:127;x = [ones(1, 25), -ones(1, 25), zeros(1, 78)];
y = [0:24, 25:-1:1, zeros(1,78)]/25;yy = [y, y];for m=0:127
  phi(m+1) = (2/128) * x * yy(m+1:m+128);end
```
#### DFT

 $N = 50;$  $n = [0:N-1];$  $m = [0:N-1];$  $x = [zeros(1, 28), ones(1, 12), zeros(1, N-40)];$  $X = x*exp(-j*2*pi*m'*n/N);$ flops(0); fft(x,N); f(N)=flops;

```
n = 0:99;
x = \sin(2 \cdot \pi) \cdot (n - 50.5) / 5./(n-50.5);
X = fftshift(fft(x));amplitude = abs(X);phase = unwrap(angle(X));
```

```
NI = 32; N2 = 128;x = [ones(1, N1/2), -ones1, N1/2);X = fft(x, N1);Y = fft(x, N2);
```

```
X = fft(x);
Y = [X(1:(N+1)/2), \text{zeros}(1,K*N), X((N+!))/2+1:N);
Y = (K+!) * ifft(Y);
```
**DFT Octave CODES (0B)** The Codes (0B) State of the Codes (0B) State of the Codes (0B) State of the Codes (0B) and Codes (0B)  $\frac{7}{4}$ 

### Numerical Computation of DTFT

A

### Numerical Computation of DTFT

A

#### **References**

- [1] http://en.wikipedia.org/
- [2] J.H. McClellan, et al., Signal Processing First, Pearson Prentice Hall, 2003
- [3] M.J. Roberts, Fundamentals of Signals and Systems
- [4] S.J. Orfanidis, Introduction to Signal Processing
- [5] K. Shin, et al., Fundamentals of Signal Processing for Sound and Vibration Engineerings
- [6] A "graphical interpretation" of the DFT and FFT, by Steve Mann